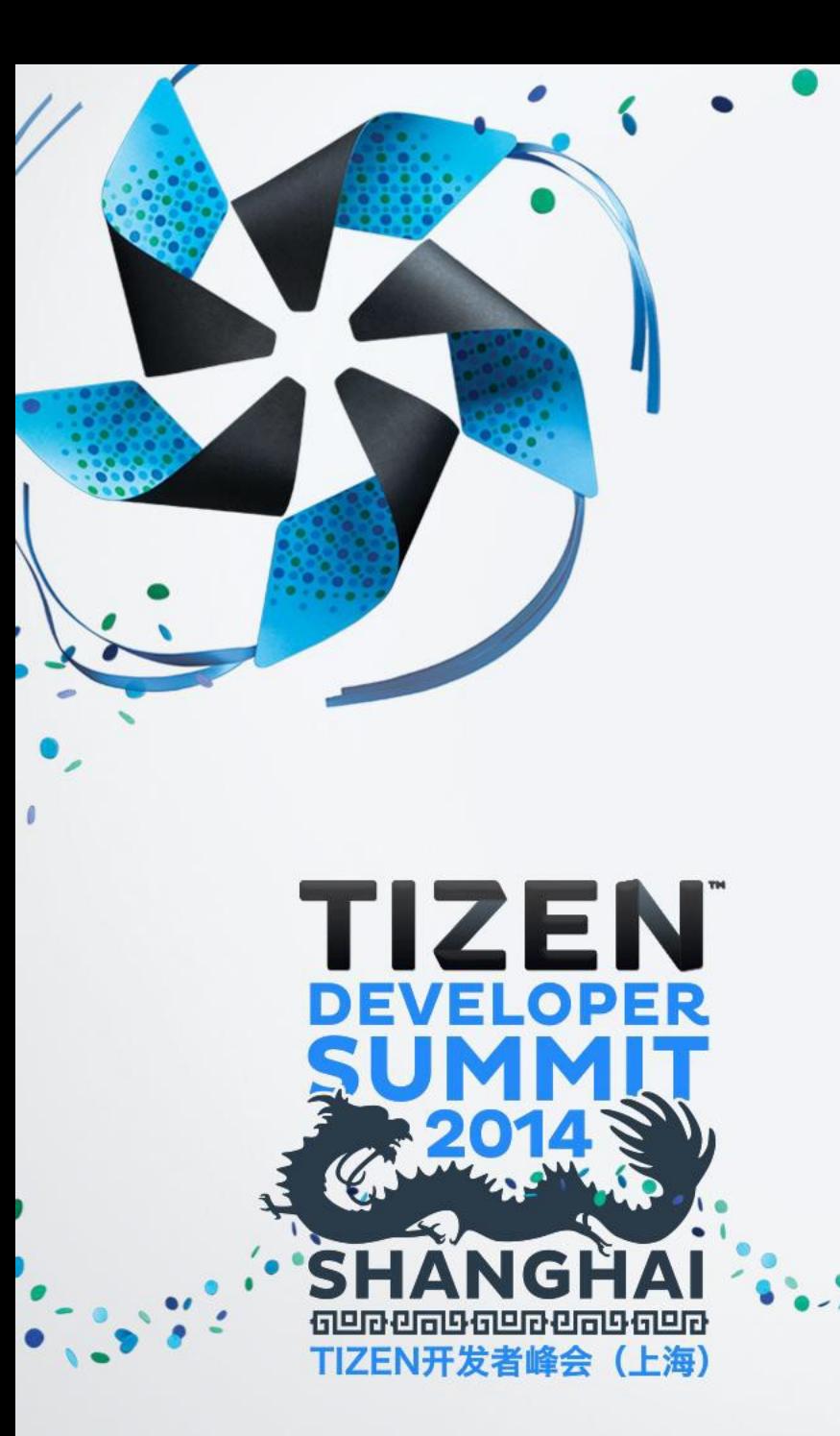

#### 移动应用开发 案例研究

Wei Dong

## 内容

- **Tizen** 应用开发
- **Tizen** 应用开发实践
	- 性能优化
	- 内存使用
	- 数据库使用

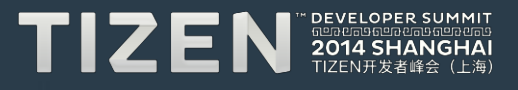

# Tizen 应用开发

应用开发 **-** 从这里开始

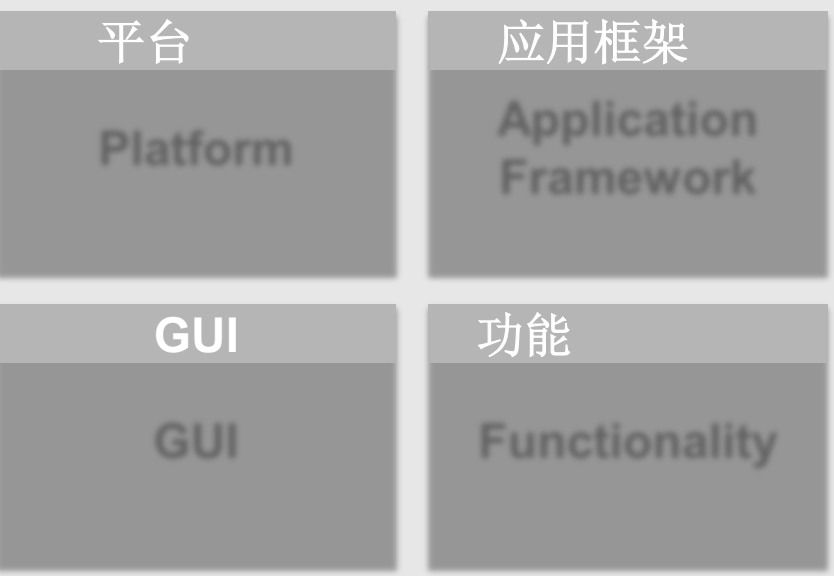

 $\lambda$ 

e

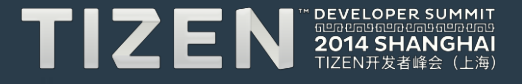

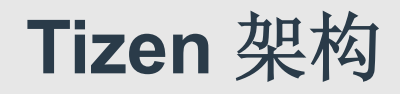

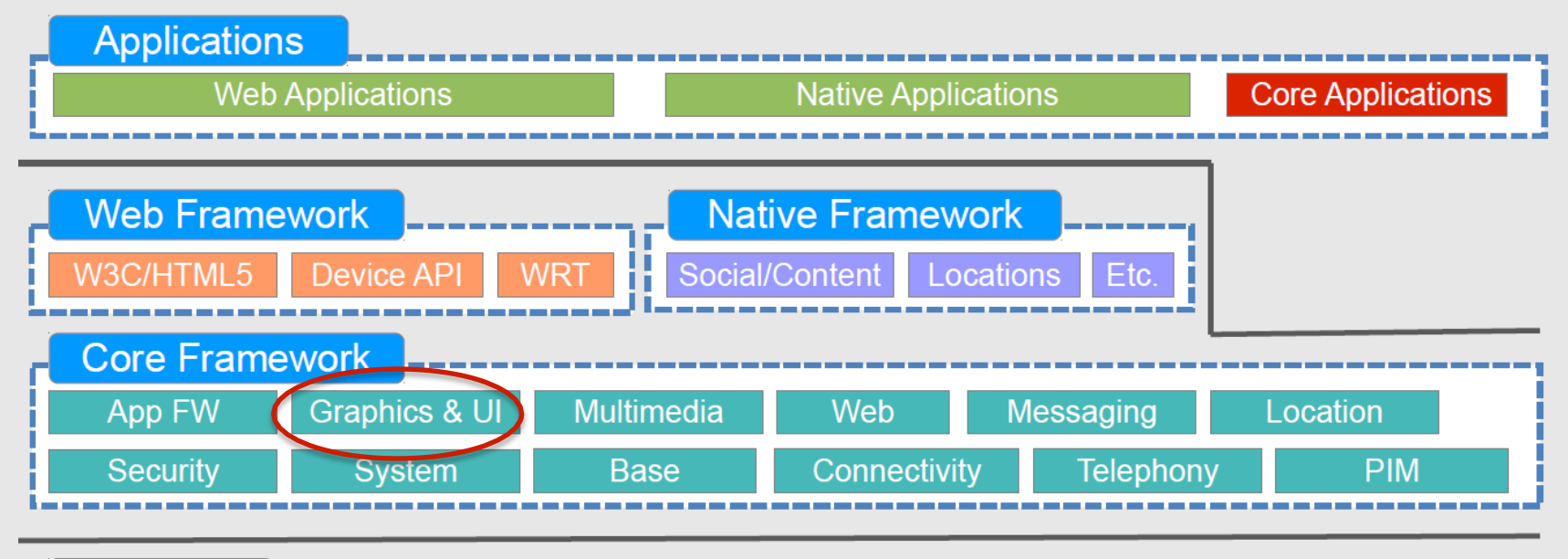

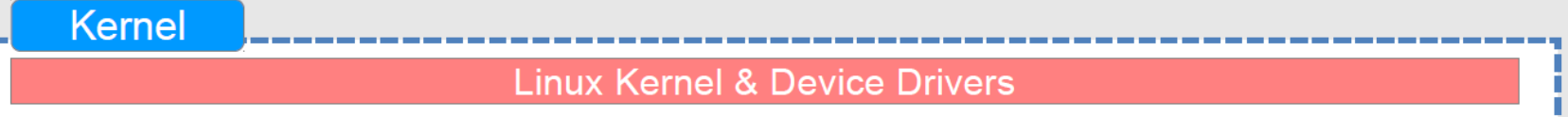

 $\mathbf{r}$ 

0

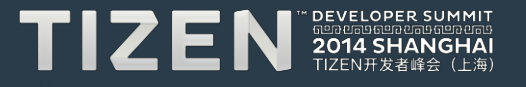

**EFL** 架构

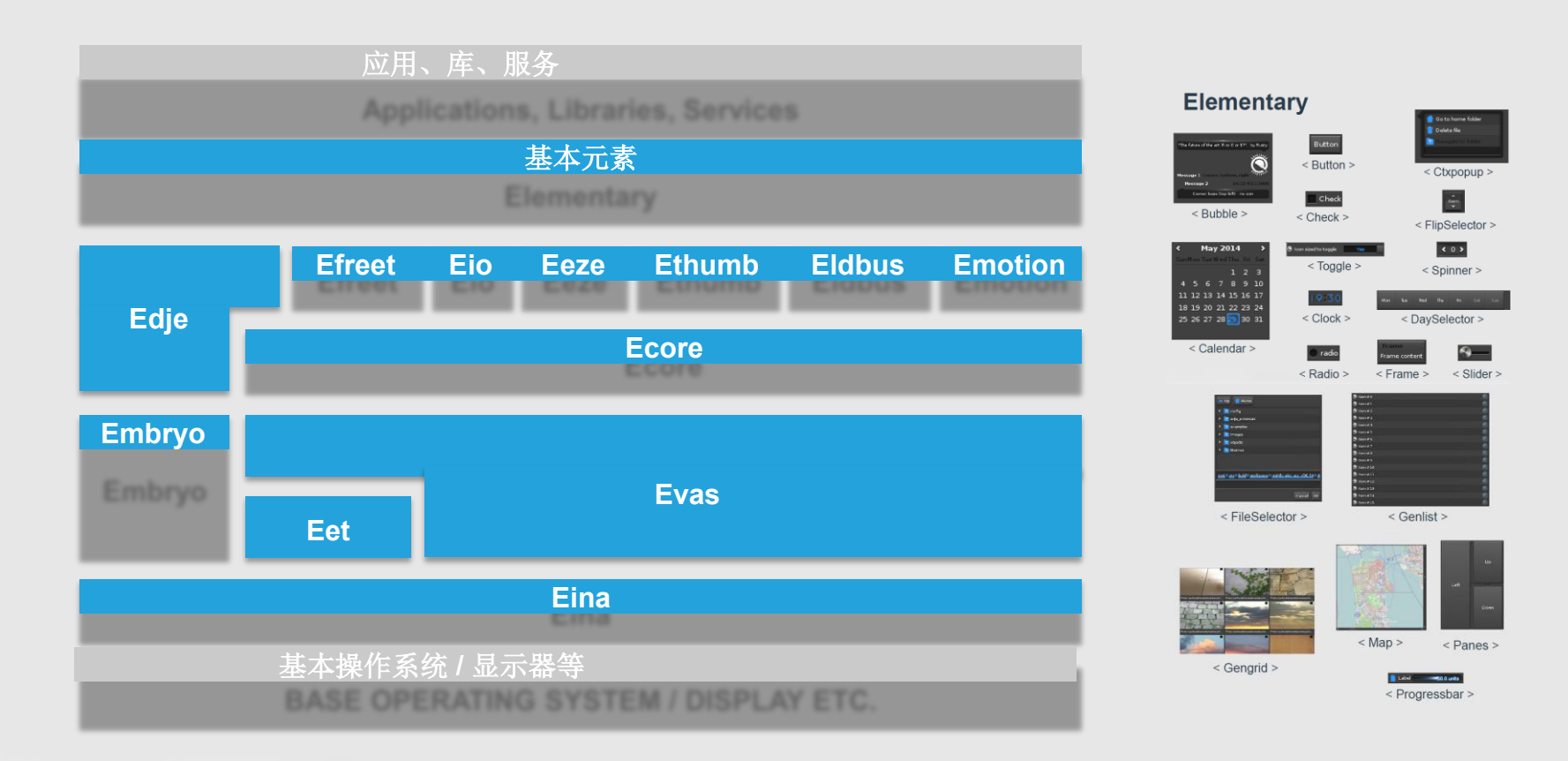

 $\prime$ 

 $\sim 10$ 

 $\bullet$ 

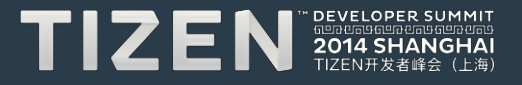

### 案例研究:联系人应用

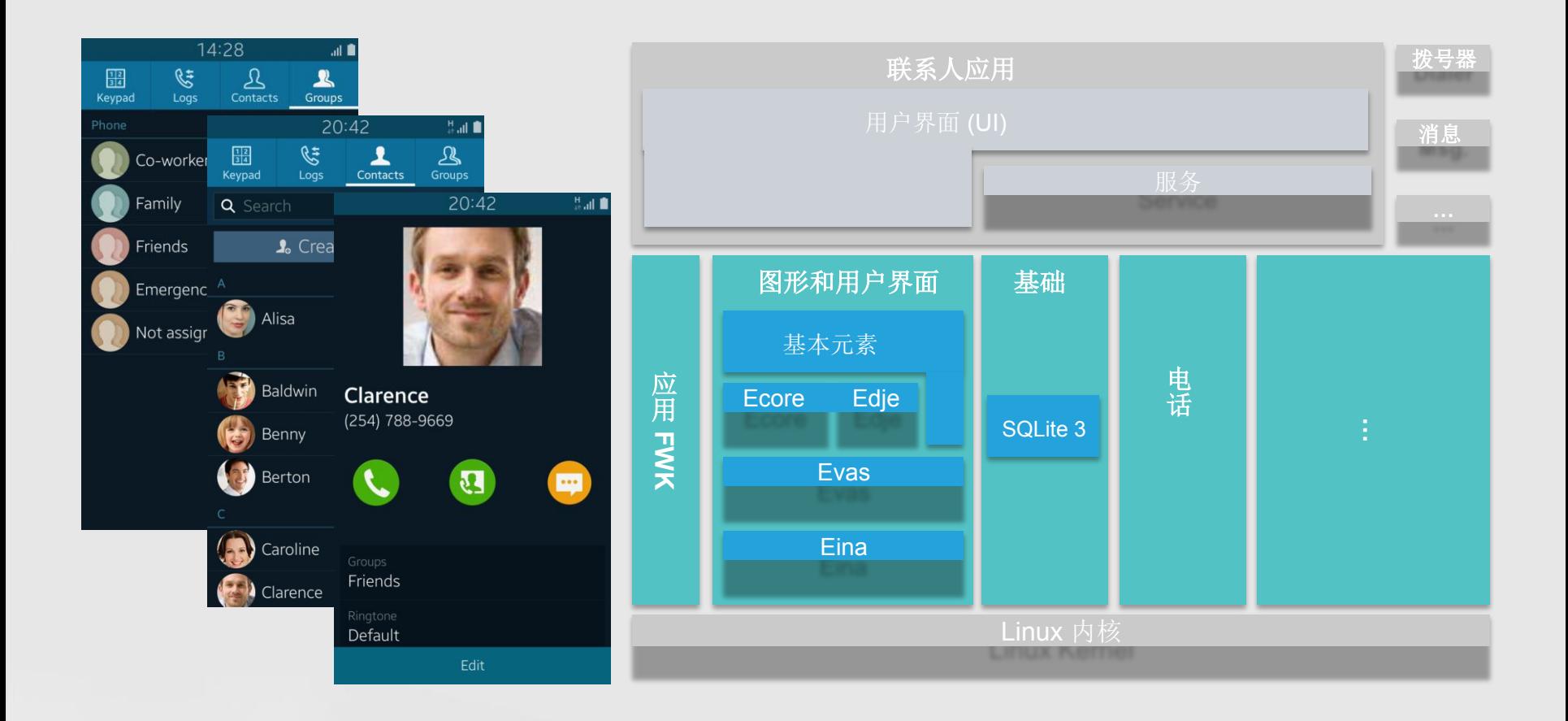

 $\prime$ 

 $\begin{array}{ccc} \mathbf{1} & \mathbf{0} & \mathbf{0} \end{array}$ 

0

 $\textbf{T}$  2  $\textbf{E}$  N  $^{n}$  DEVELOPER SUMMIT

应用生命周期

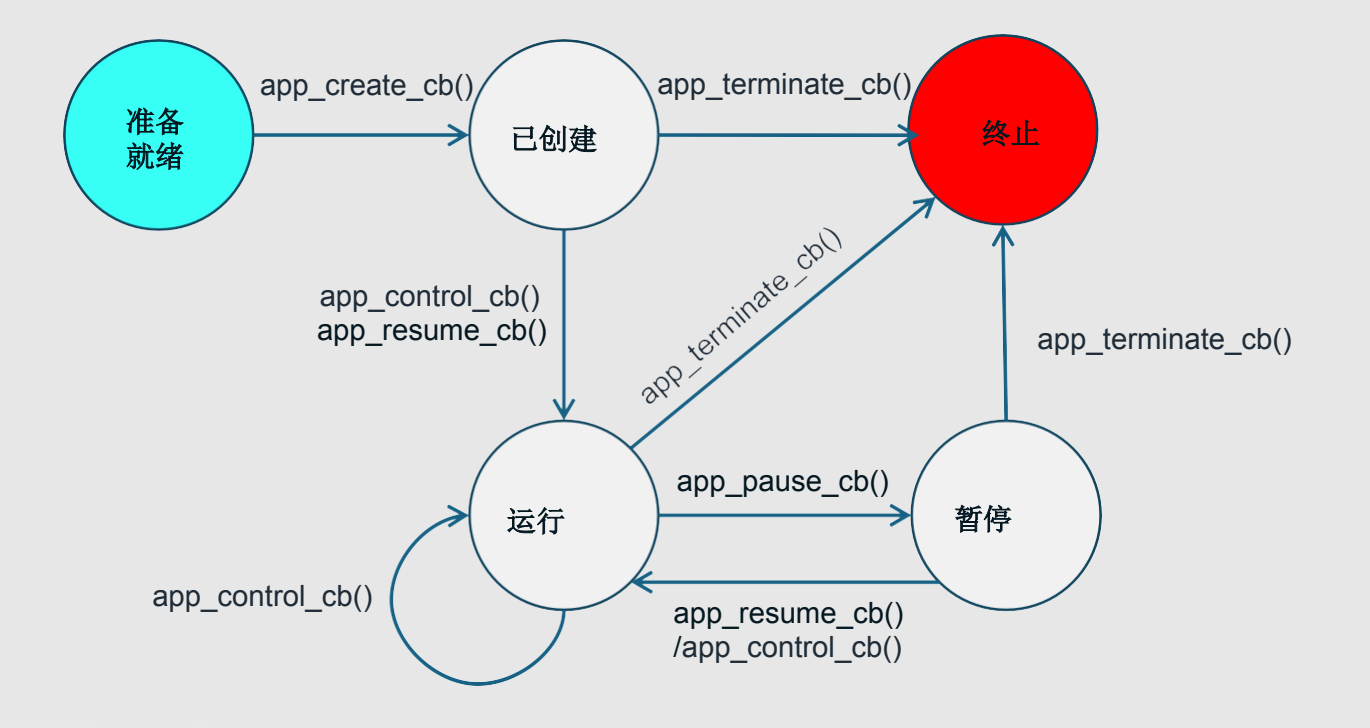

 $\prime$ 

e

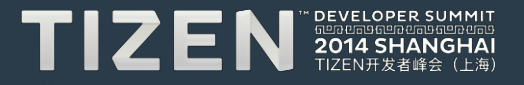

# **main()** 示例代码

```
int main(int argc, char *argv[])
{
struct appdata ad; app_event_callback_s event_callbacks; 
event_callbacks.create = ct_create;
event_callbacks.terminate = ct_terminate; 
event_callbacks.pause = ct_pause; 
event_callbacks.resume = ct_resume; 
event_callbacks.app_control= ct_app_control;
…
return app_efl_main(&argc, &argv, &event_callbacks, &ad);
}
```
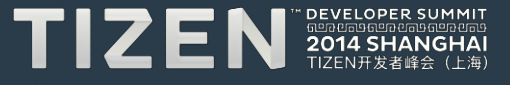

# 用户界面 **(UI)** 分析

- 布局
- **Widget** 选择

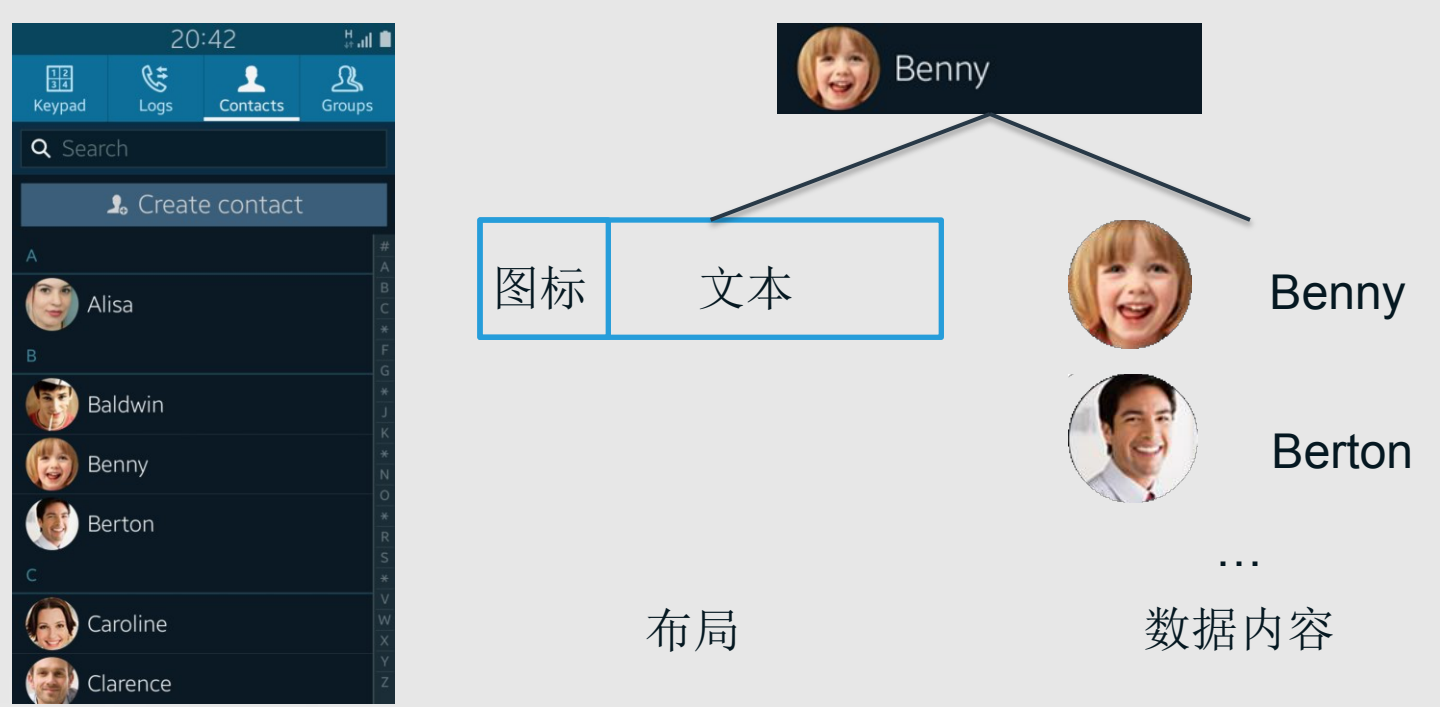

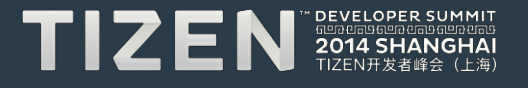

可扩展性

 $\prime$ 

0

• 相对位置

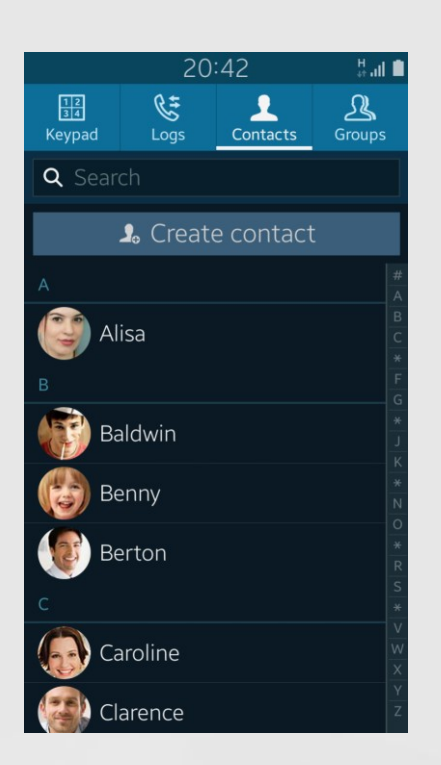

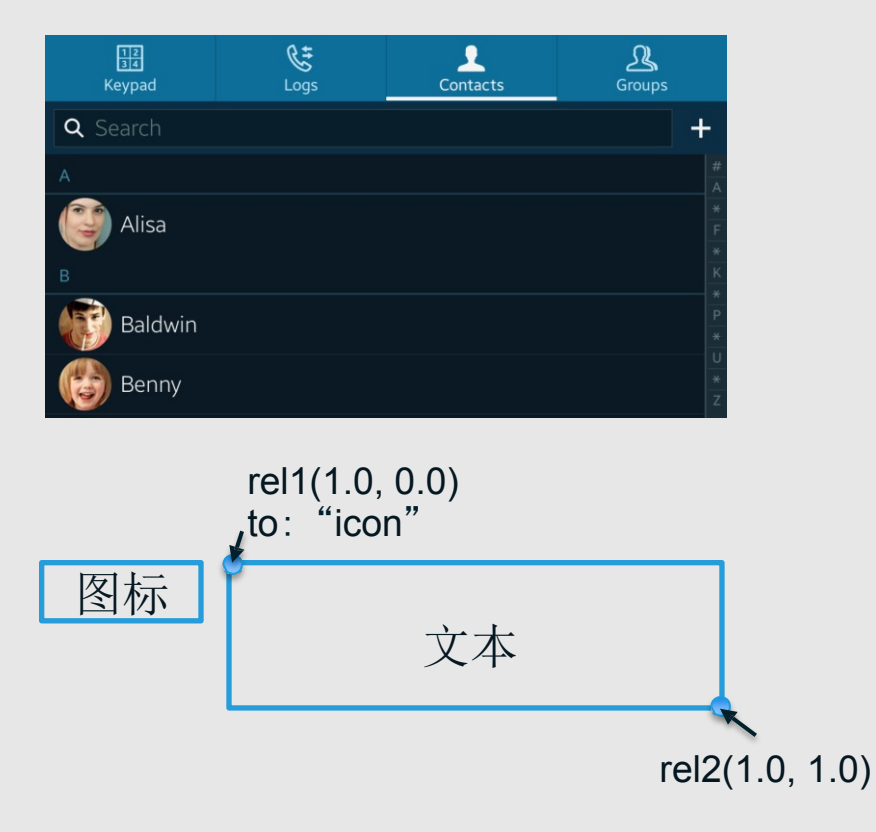

TIZEN 2014 SHANGHAI

### 示例代码

#### group { name:"item"; parts { part { name:"icon"; type:SWALLOW; description { state:"default" 0.0; **min:72 0;** align:0.0 0.5; **fixed:1 0; rel1 { relative:0.0 0.0 ;} rel2 { relative:0.0 1.0 ;}** }

```
part {
name:"text"; type:TEXT; description {
state:"default" 0.0;
rel1 { relative:1.0 0.0 ; to:"icon";}
rel2 { relative:1.0 1.0 ; }
}
}
…
}
…
```
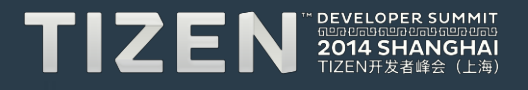

}

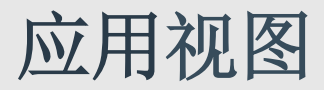

• 借助导航框架进行视图控制

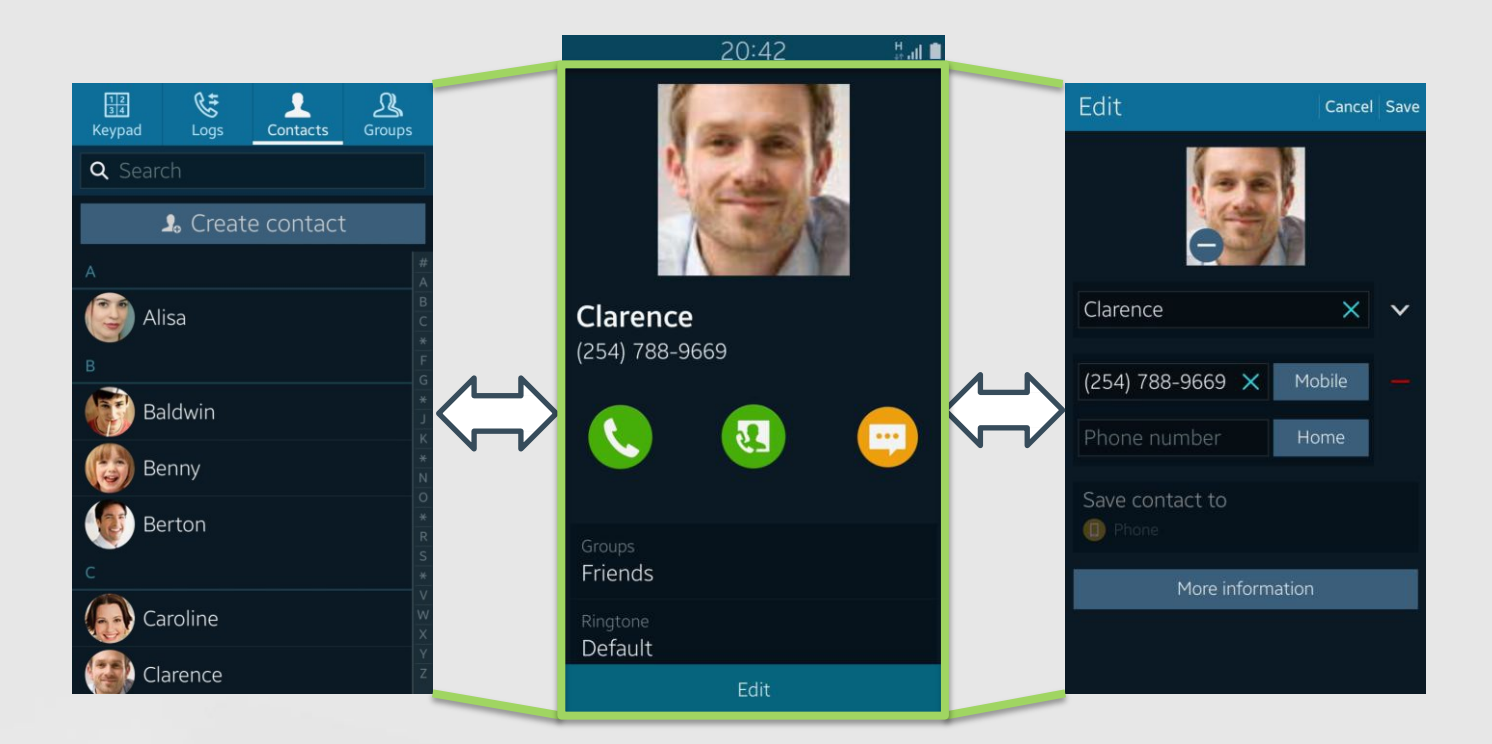

 $\prime$ 

0

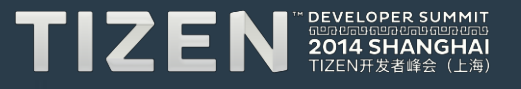

#### 构建应用

#### • 布局与逻辑相分离

- 图形部分:GUI 二进制布局 (edj)
- 功能:可执行的二进制逻辑 (C)

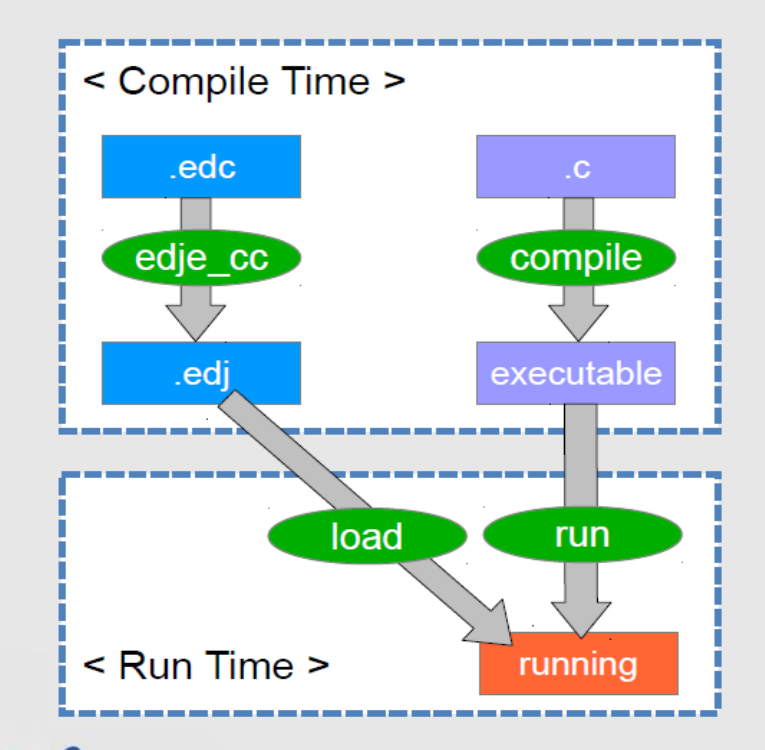

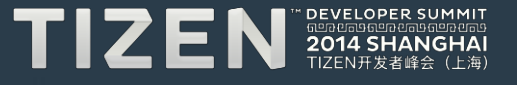

# 性能优化实践

## 启动性能分析

- 同步过程
	- 海量数据分析性能较差

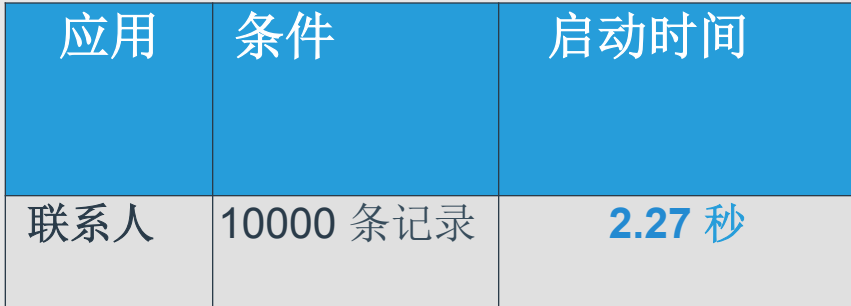

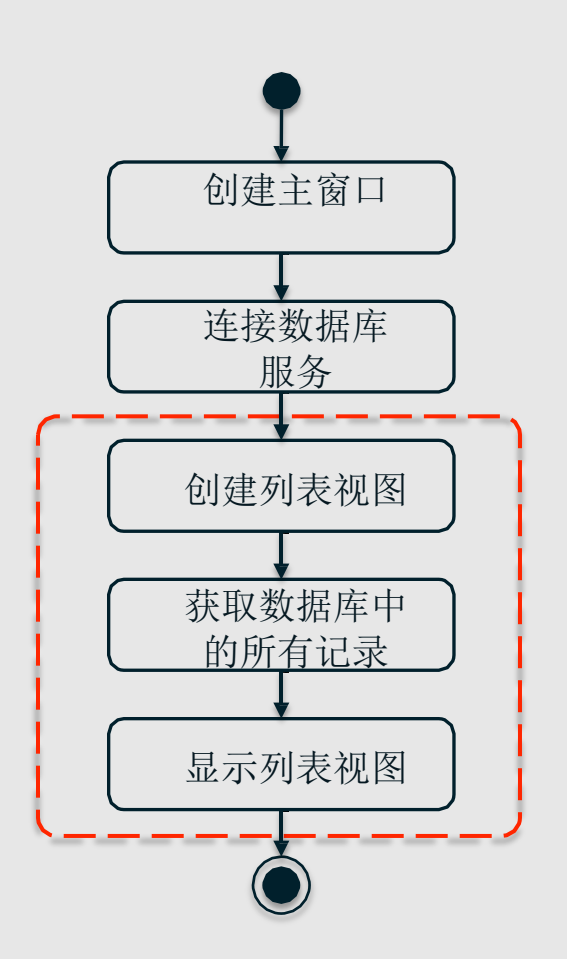

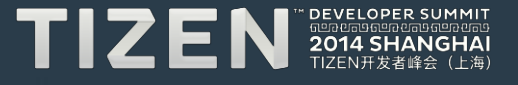

并行处理

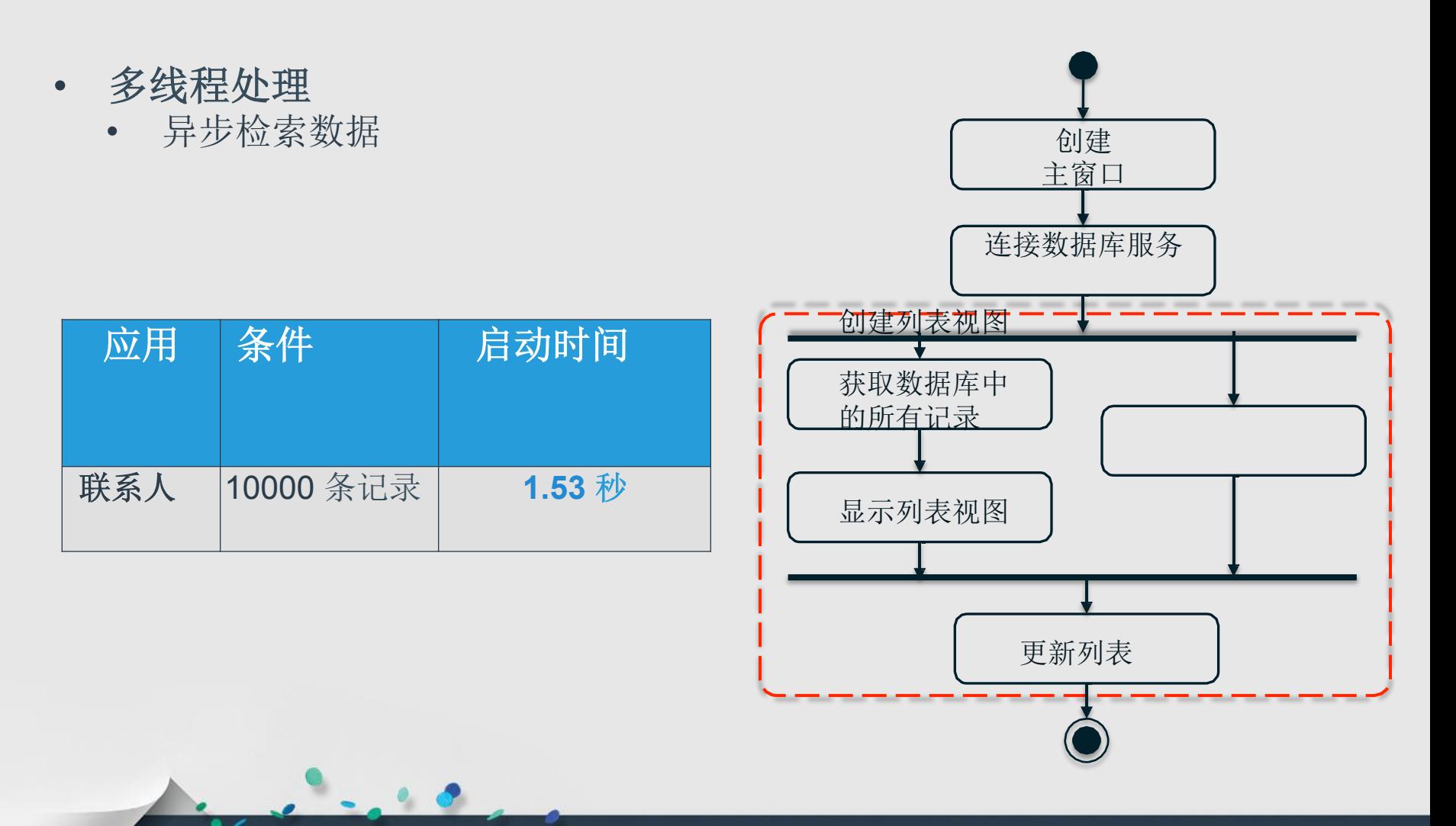

 $\mathbf{r}$ 

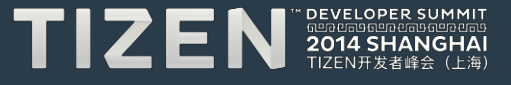

进一步优化

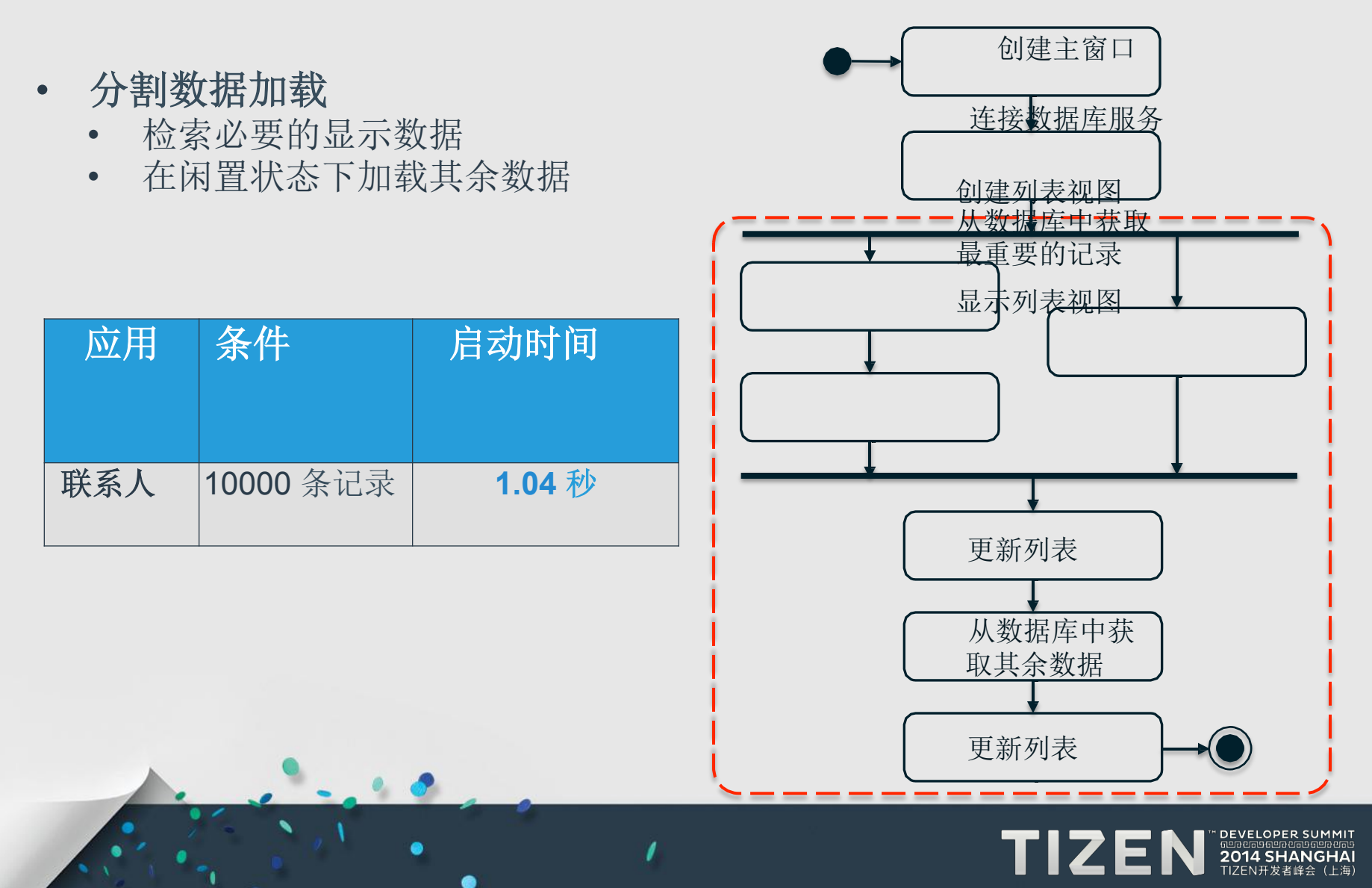

#### 列表项加载

• 借助 **elm\_genlist\_homogeneous\_set()** 创建列表项

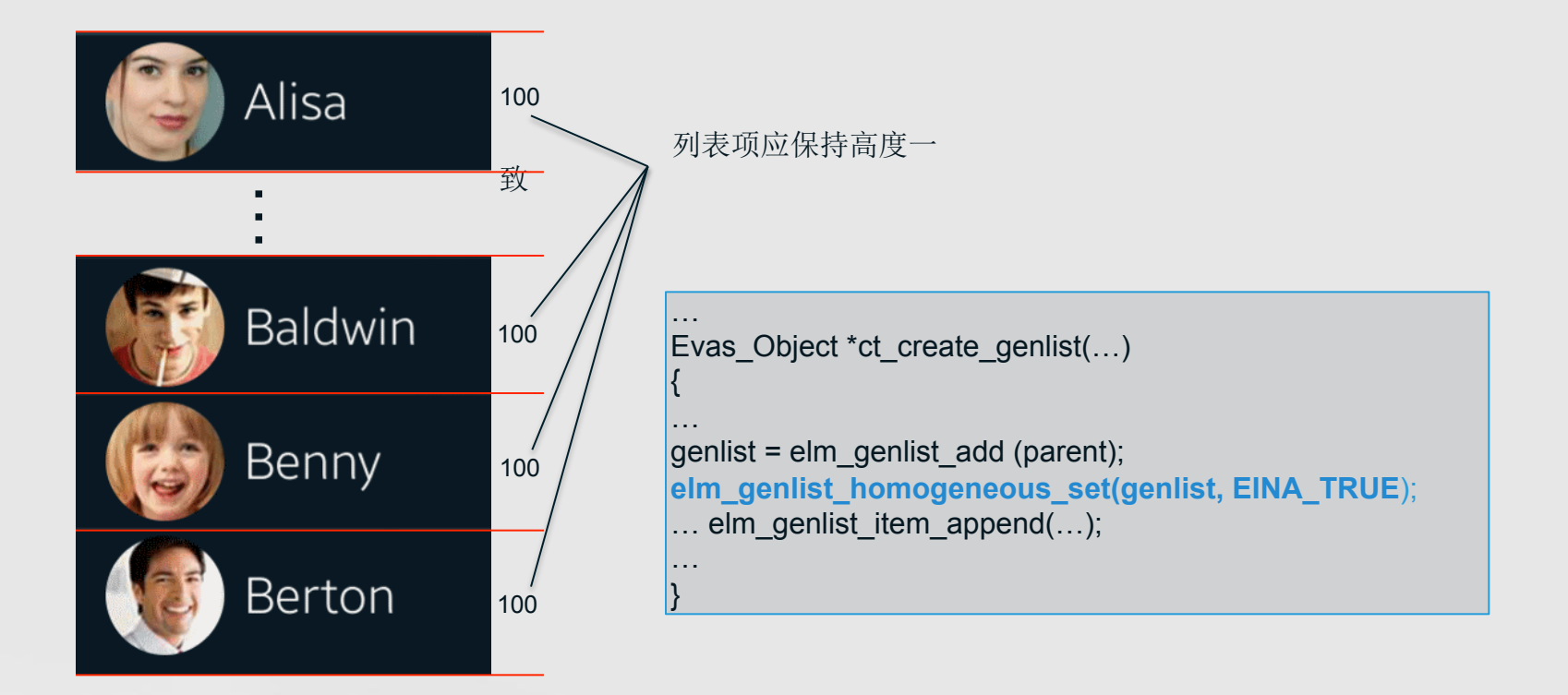

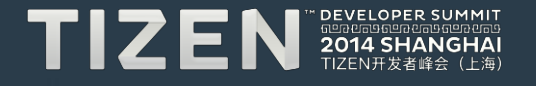

# 内存使用实践

## **Tizen** 中的内存工具

#### • **memps**

• memps [-a] | [-v] | [-s] <pid> | [-f] <输出文件的完整路 径>

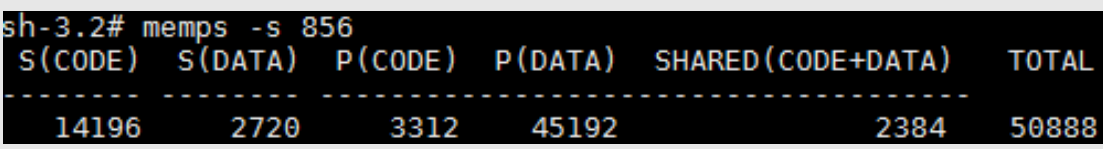

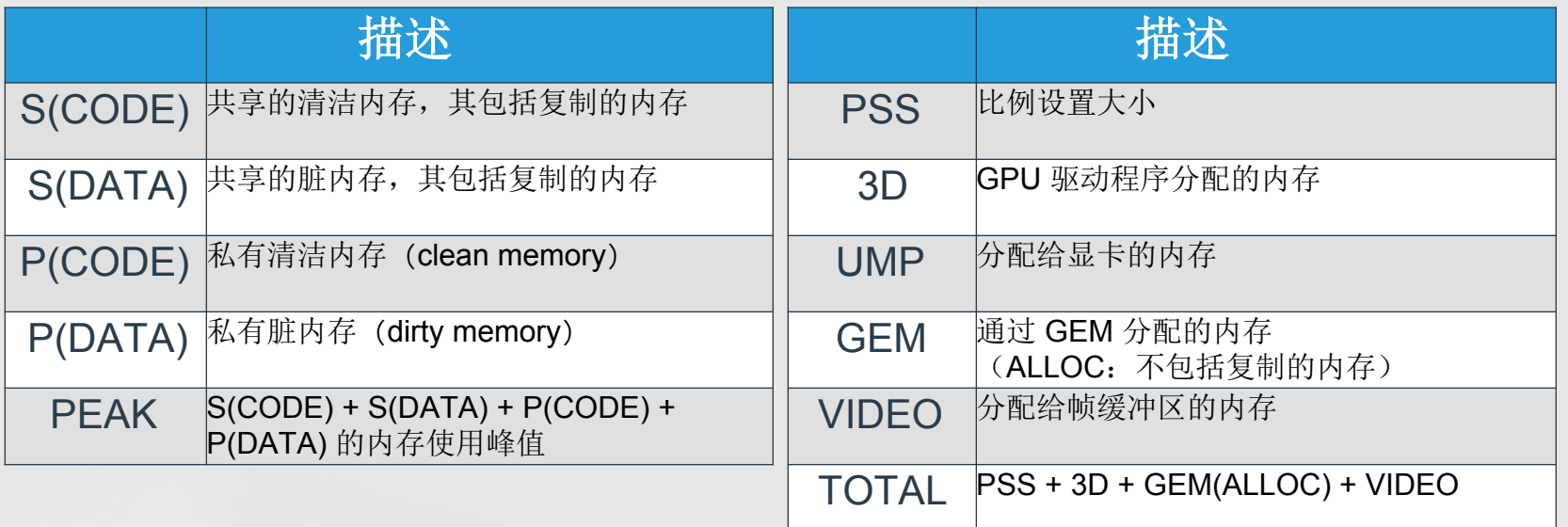

![](_page_20_Picture_5.jpeg)

# **Tizen** 中的内存工具

#### • **Valgrind**

• 面向内存调试、内存泄漏检测和分析

空指针解引用

#### ==2741== Invalid write of size 4

![](_page_21_Picture_39.jpeg)

#### 内存泄漏

#### ==11097== 1,024 bytes in 1 blocks are definitely lost in loss record 144 of 196<br>==11097== at 0x4834FBC: malloc (vg\_replace\_malloc.c:291)

![](_page_21_Picture_8.jpeg)

#### **Widget** 对象发布

 $\prime$ 

• **widget** 对象的生命周期

![](_page_22_Figure_2.jpeg)

e

![](_page_22_Picture_3.jpeg)

 $\textbf{T}$  2  $\textbf{E}$  N  $_{\texttt{2014 SHANGHAI}}^{\texttt{DEVCLOPER SUMI}}$ 

![](_page_23_Picture_0.jpeg)

- 对象销毁中的事件
	- EVAS\_CALLBACK\_DEL

![](_page_23_Figure_3.jpeg)

![](_page_23_Picture_4.jpeg)

# 数据库使用实践

### **Tizen** 中的数据库引擎

#### • **SQLite 3**

- 倍受欢迎的嵌入式数据库
- Tizen 平台中没有打包⼯具( wrapper )

#### • **SQLite3** 实践

- 并发控制
	- 在应用端使用互斥锁
- 执行 SQL 语句
	- sqlite3\_exec()
	- sqlite3\_prepare\_v2() & sqlite3\_step()

![](_page_25_Figure_10.jpeg)

![](_page_25_Picture_11.jpeg)

### 媒体内容框架

- **CRUD**(创建、读取、更新和删除)数据库的媒体信息
- 管理内容:图像**/**视频**/**音频文件

视频播放器 音乐播放器 图库 … 媒体内容 **CAPI** 媒体内容框架 文件扫描工具 Superintent Superintent Superintent Superintent Superintent Superintent Superintent Superintent Superintent 文件系统 **SQLite3** 缩略图 元数据 播放列表 文件夹 书签 标签 搜索

![](_page_26_Picture_4.jpeg)

## 案例研究:带有媒体内容的音乐播放器

![](_page_27_Figure_1.jpeg)

获取媒体信息

#### /\* 初始化 \*/ **media\_content\_connect(…);** /\* 创建过滤器 \*/ **filter = media\_filter\_create(…);** /\* 获取音频文件数 \*/ **media\_info\_get\_media\_count\_from\_db(…, &count);** … /\* 设置过滤器属性(SQL 准备) \*/ **media\_filter\_set\_order(…); media\_filter\_set\_condition(…); media\_filter\_set\_offset(...);** /\* 查询媒体内容中的音频文件列表 \*/ **media\_info\_foreach\_media\_from\_db(…, filter);** … /\* 监控音频文件更新 \*/ **media\_content\_set\_db\_updated\_cb(…);** … /\* 初始化 \*/ **media\_content\_disconnect(…);**

…

获取元数据

…

…

…

/\* 初始化 \*/ **media\_content\_connect(…); media\_info\_get\_media\_from\_db(…); media\_info\_get\_audio(…);**

**audio\_meta\_get\_sample\_rate(…); audio\_meta\_get\_duration(…);**

/\* 初始化 \*/ **media\_content\_disconnect(…);**

![](_page_27_Picture_8.jpeg)

Artist Samsung Title Over the Horizon Album Brand Music Track length 02:56 Genre Symphony Rock Author Unknown Copyright Unknown Track number Unknown Format 128Kbps 44.1KHz 2ch Location Device memory/Sounds/Over the horizon.mp3

![](_page_27_Picture_10.jpeg)

![](_page_28_Picture_0.jpeg)

#### TIZE TM **DEVELOPER** JMN 201 .<br>.<br>. 4 SHANGI HAI fil!:mJe.rat9fil!:mJe.rat9fil!:mJ TIZEN开发者峰会 (上海)

• •

•

•

e

• •

••

•

- . -•

....

•

•'

•

"

 $\ddot{\bullet}$ 

'• •

•

*I*•

,,,4•

..

• *,I* •

,

I

.... , .

•'•"

" •

" •

,

• • . '.<br>.<br>.

-..'

.<br>.<br>. . -

.

,

\ • ,...

.

.

•

•

•

•

•

'

•

•'

#•